# **VOLTTRON**

Open Source Platform for Energy Management

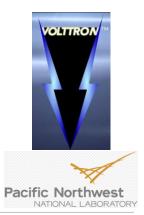

Professor Zi-ang Zhang Keith Lauria- Electrical Engineering Mahmud Amin- Electrical Engineering

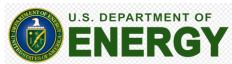

Binghamton University

May 4<sup>th</sup>, 2015

### Overview

- 1. What is VOLTTRON?
- 2. Project Definition
- 3. Implementation and Capabilities
  - a) System Architecture
  - b) Wireless GUI Interface
  - c) Agent Creation and Use
- 4. Demonstration
- 5. Future Use
- 6. Sources

### What is VOLTTRON?

VOLTTRON is an open source distributed control platform used for efficiently managing energy use applications and devices

- Heating and Air Conditioning
- Ventilation
- Refrigeration
- Electric Cars
- Lighting
- Others

#### Used for

- Small Facilities such as homes (can communicate with each other, as well as power utilities for control data)
- Large facilities such as businesses, research facilities, universities, etc...

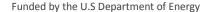

Developed by Pacific Northwest National Laboratory

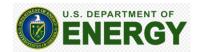

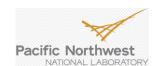

# **Project Definition**

- Create a Hardware Platform to allow for the successful launch and implementation of the VOLTTRON algorithm
- Utilize a small Linux computer with enough processing power to run the algorithm and control desired hardware (BeagleBone Black)
- Create a GUI interface on a web server that can communicate with the BeagleBone wirelessly and interact with VOLTTRON and control attached devices
- Document all steps of VOLTTRON implementation to provide students with a strong foundation for future use

### Implementation-System Architecture

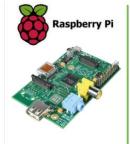

CPU: RAM: USB 2.0: Price:

700 MHz ARM processor 512MB SD Ethernet: 10/100 RJ45 Available \$35 3.4"x2.2"

### **B**beagleboard

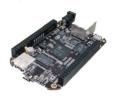

CPU: 1GHz ARM Cortex-A8 RAM: 512MB SD Ethernet: 10/100 RJ45 USB 2.0: Available Price: \$55

3.4"x2.1"

| Model                       | BeagleBone Black                                                    | Raspberry Pi A+               | Raspberry Pi 2 B+                |
|-----------------------------|---------------------------------------------------------------------|-------------------------------|----------------------------------|
| CPU                         | ARMv7 1000MHz                                                       | ARMv6 700 MHz                 | ARMv7 900 MHz<br>QuadCore        |
| Memory(MB)                  | 512                                                                 | 256                           | 1024                             |
| VOLTTRON<br>compatibility   | Yes                                                                 | N/A                           | N/A                              |
| Requirements to get started | No requirements<br>Comes with on board<br>Memory and power<br>cable | Needs SD card and power Cable | Needs SD card and<br>Power Cable |
| Setup Time                  | 2 hours                                                             | N/A                           | N/A                              |
| Cost                        | \$55                                                                | \$25                          | \$35                             |
| Release Date                | April 2013                                                          | May 2014                      | Feb 2015                         |

# Implementation-System Architecture

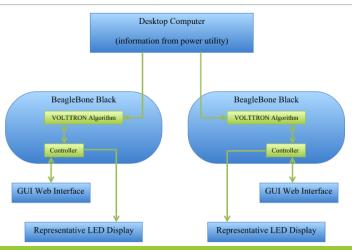

### Implementation-Wireless GUI Interface

# Implementation- Agent Creation and Use

#### Message Bus (Part of VOLTTRON)

- Hub for all information within VOLTTRON to travel through
- · Agents can subscribe to specific or multiple other agents from the message bus

#### Fetcher Agent

- Receives data from GUI and publishes to message bus
- Subscribes to control agent data in message bus for feedback information that is sent to the GUI

#### Control Agent

- Subscribes to fetcher agent data in message bus for control information
- Publishes feedback to message bus (devices states)

# Implementation- Agent Creation and Use

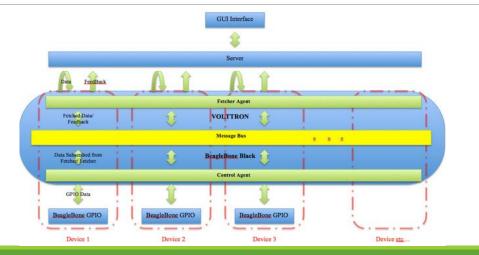

### Demonstration

### Future Use (VOLTTRON 3.0)

Project Report will be a resource for next group to take on VOLTTRON

- Additional installation instructions and troubleshooting tips for VOLTTRON user guide
- Agent development guide
- Guide for activating and running VOLTTRON successfully
- How to install onto BeagleBone Black
- Instructions for development and manipulation of GUI interface

#### VOLTTRON 3.0 has improved functionality

- sMAP server removed (obsolete)
- Adding Devices

### Questions?

#### Sources:

http://energy.gov/sites/prod/files/2014/07/f1 8/Volttron%20Applications%20-%20VA%20Tech%20%28Rahman%29 0.pdf

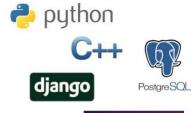

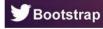

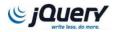

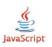